## **ATKT Examination Notice**

Date: 06 Oct 2021

## **ATKT Examination Semester I, II and IV Oct 2021**

## **Links to join MS Teams for Examination**

**Exam Dates**: 8<sup>th</sup> Oct 2021 to 16<sup>th</sup> Oct 2021 **Time** : 3pm to 4pm

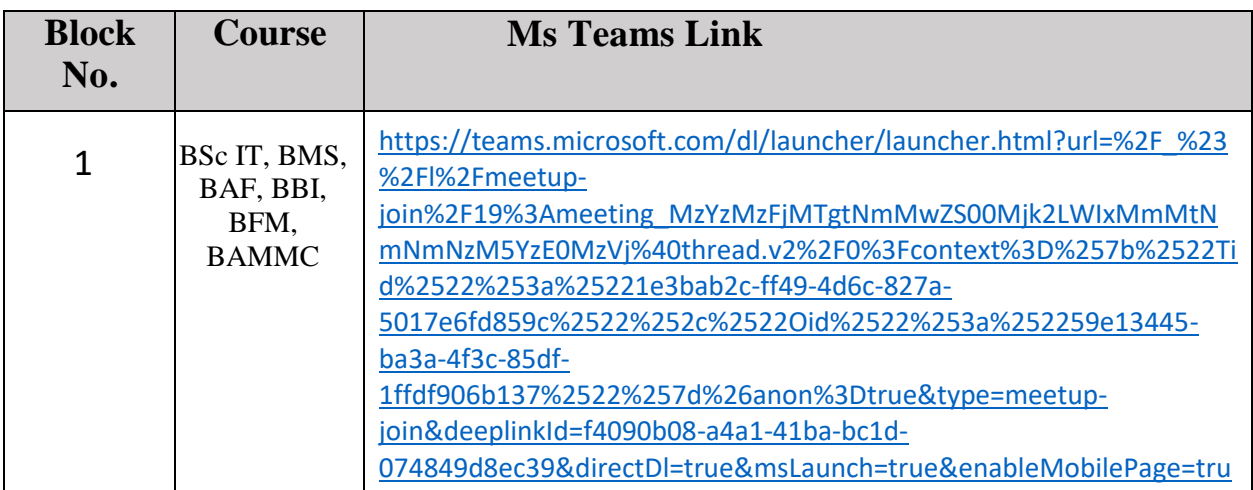

## **General Instructions to Students:**

- In the above table Block wise Link is provided to join Examination session on MS Teams
- Click on the link mentioned above.
- Join the session with your name at least 10 minutes before the Exam starts.

[e&suppressPrompt=true](https://teams.microsoft.com/dl/launcher/launcher.html?url=%2F_%23%2Fl%2Fmeetup-join%2F19%3Ameeting_MzYzMzFjMTgtNmMwZS00Mjk2LWIxMmMtNmNmNzM5YzE0MzVj%40thread.v2%2F0%3Fcontext%3D%257b%2522Tid%2522%253a%25221e3bab2c-ff49-4d6c-827a-5017e6fd859c%2522%252c%2522Oid%2522%253a%252259e13445-ba3a-4f3c-85df-1ffdf906b137%2522%257d%26anon%3Dtrue&type=meetup-join&deeplinkId=f4090b08-a4a1-41ba-bc1d-074849d8ec39&directDl=true&msLaunch=true&enableMobilePage=true&suppressPrompt=true)

- Keep your camera on during the entire session.
- After joining the session write your Roll No. and Name (Surname followed by name) on the chat box as instructed by the supervisor/instructor.
- You will be given the question paper link on the chat box after instructions provided by Supervisor/instructor.
- Click on the link of proper question paper provided in the chat box to open the exam paper in browser and attempt the questions.
- Submit the answers within the scheduled time.
- Any technical difficulty you may contact to supervisor/HOD of your Programme.

moal

Dakelle

**Exam Cell In-charge Vice - Principal Principal**